#### Y36PJC Programování v jazyce C/C++

# **Datové typy, deklarace, operátory a výrazy.**

Ladislav Vagner upravil Pavel Strnad

# Dnešní přednáška

- - Datové typy v  $C$  a  $C++$ .
- **DILLION Zápis konstant.** 
	- Deklarace proměnných.
	- Operátory v C a C++.
	- Vyhodnocení výrazů v C a C++.
	- Obvyklé chyby.

# Datové typy obecně

Určují:

· operace, které s prom. daného typu lze provádět,

· rozsah hodnot, které do něj lze uložit.

Původ:

- **dané specifikací jazyka (built-in)**,
- · uživatelem definované.

# Datové typy C/C++

- Jednoduché (skalární, primitivní):
	- **DE celočíselné,**
	- desetinné,
	- **znakové a (řetězcové),**
	- ukazatele,
	- výčty (**enum**)
- Strukturované:
	- struktury (**struct**),
	- třídy (**class, struct**),
	- unie (**union**),
- Datový typ **void**.

#### Y36PJC Deklarace, operátory, výrazy

### Celočíselné typy

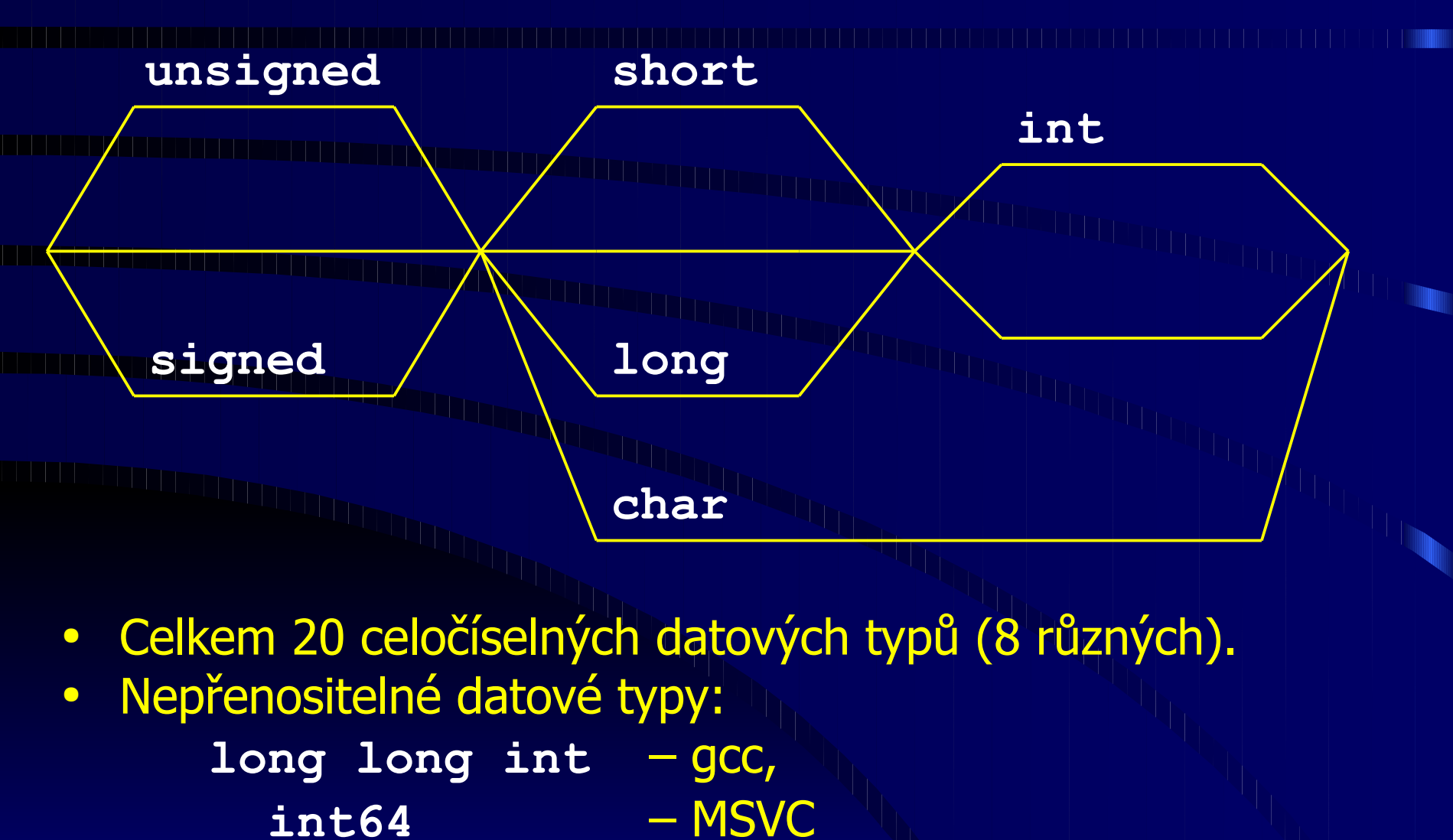

# Celočíselné typy

```
• Mnoho typů je ekvivalentních:
      short int = short = signed short = 
                               = signed short int
      long int = long = signed long = signed long int
      int = signed int
      unsigned = unsigned int
      unsigned short = unsigned short int
      unsigned long = unsigned long int
Buď:
      char = signed char 
nebo:
      char = unsigned char (méně obvyklé)
C++ 11
long long x = 9223372036854775807LL; //min 64-bit
```
# Celočíselné typy

- C/C++ norma neurčuje rozsah datových typů
- Garantuje pouze:

**short int <= int <= long int**

**unsigned short <= unsigned int <= unsigned long** 

- Vnitřní reprezentace většinou doplňkový kód.
- Rozsahy dané implementací, většinou:

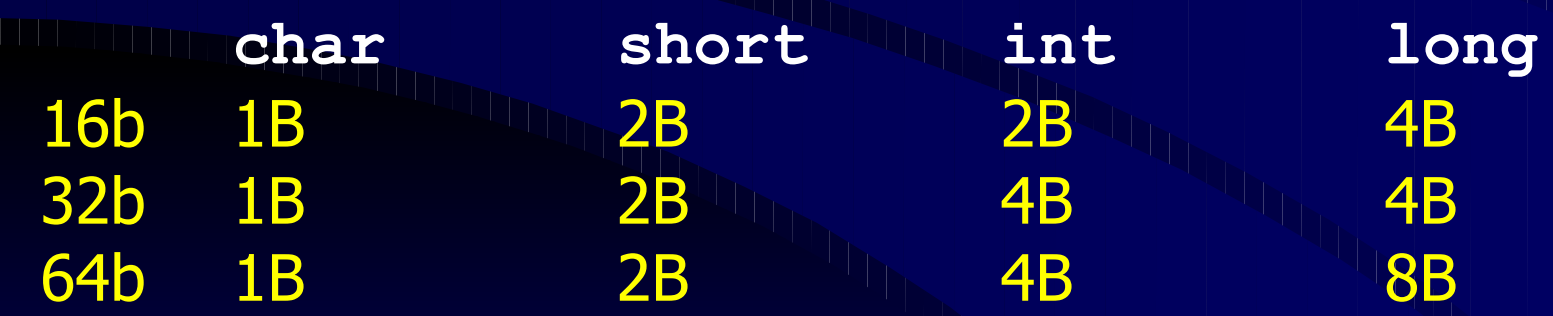

#### Y36PJC Deklarace, operátory, výrazy

# Celočíselné typy

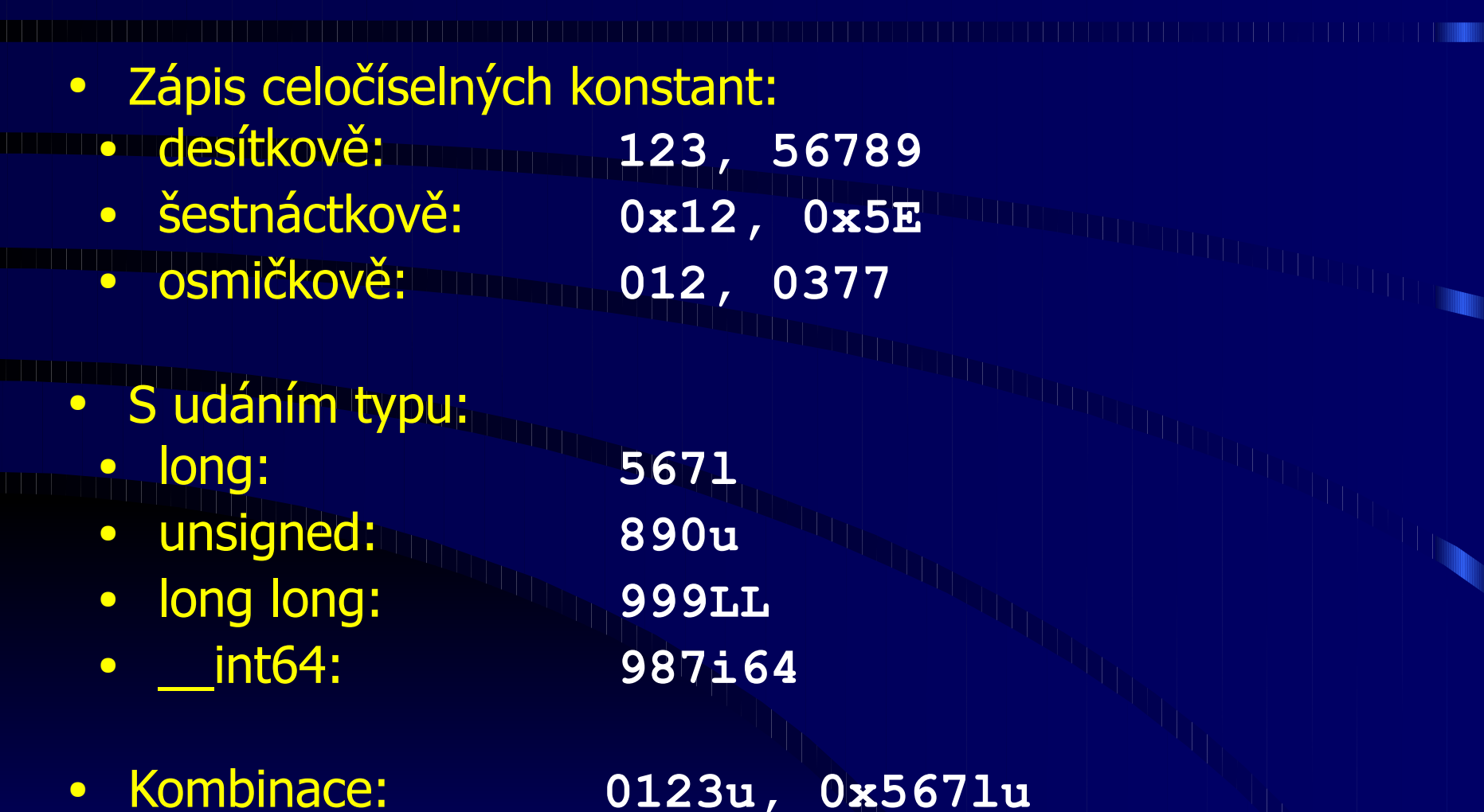

#### Y36PJC Deklarace, operátory, výrazy

# Desetinné typy

• Pouze 3 typy:

- **onfloatn** 
	- **double**
- **long double**
- Rozsah implementačně závislý. Platí:
	- **float <= double <= long double**
- · Vnitřní reprezentace většinou dle IEEE 754:

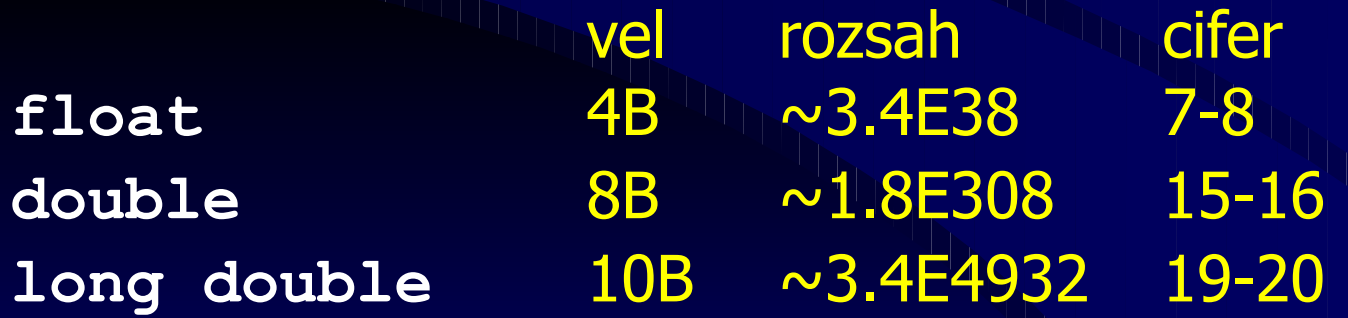

# Desetinné typy

• Zápis desetinných konstant: ● desítkově: **1.23, 567.89** ● s exponentem: **1e15, 2.36e-9** • S udáním typu: ● float: **567.31f** ● long double: **890.25l**

Znaky

Datový typ

**char III pro ASCII znaky:** 

● velikost většinou 8-bit,

**V aktuální kódové stránce.** 

wchar\_twanpro UNICODE znaky:<br>Windows: vel 16-bit, kódování vel 16-bit, kódování UTF-16 (~UCS-2),

Linux: vel 32-bit, kódování UTF-32 (~UCS-4).

**Znaky** 

Znakové konstanty: **THE FEBRUARY OF THE U.S. PROPERTY OF THE U.S. PROPERTY.** Escape-sekvence: **'\'', '\"', '\\' '\n', '\t', '\r',**  Zápis pomocí ASCII hodnoty: **'\012', '\x61'** UNICODE znaky: **L'a', L'\\', L'\n'**

# Řetězce

Neexistuje vlastní vestavěný datový typ: • ukazatel na první znak (C, C++), ● knihovní třída **string** (C++). Řetězcové konstanty – ASCIIZ konvence: • znaky uložené v paměti za sebou, ● ukončené znakem s hodnotou bin. **0**, ● znak **'0'** není ukončující (bin. **0x30**).

## Řetězce

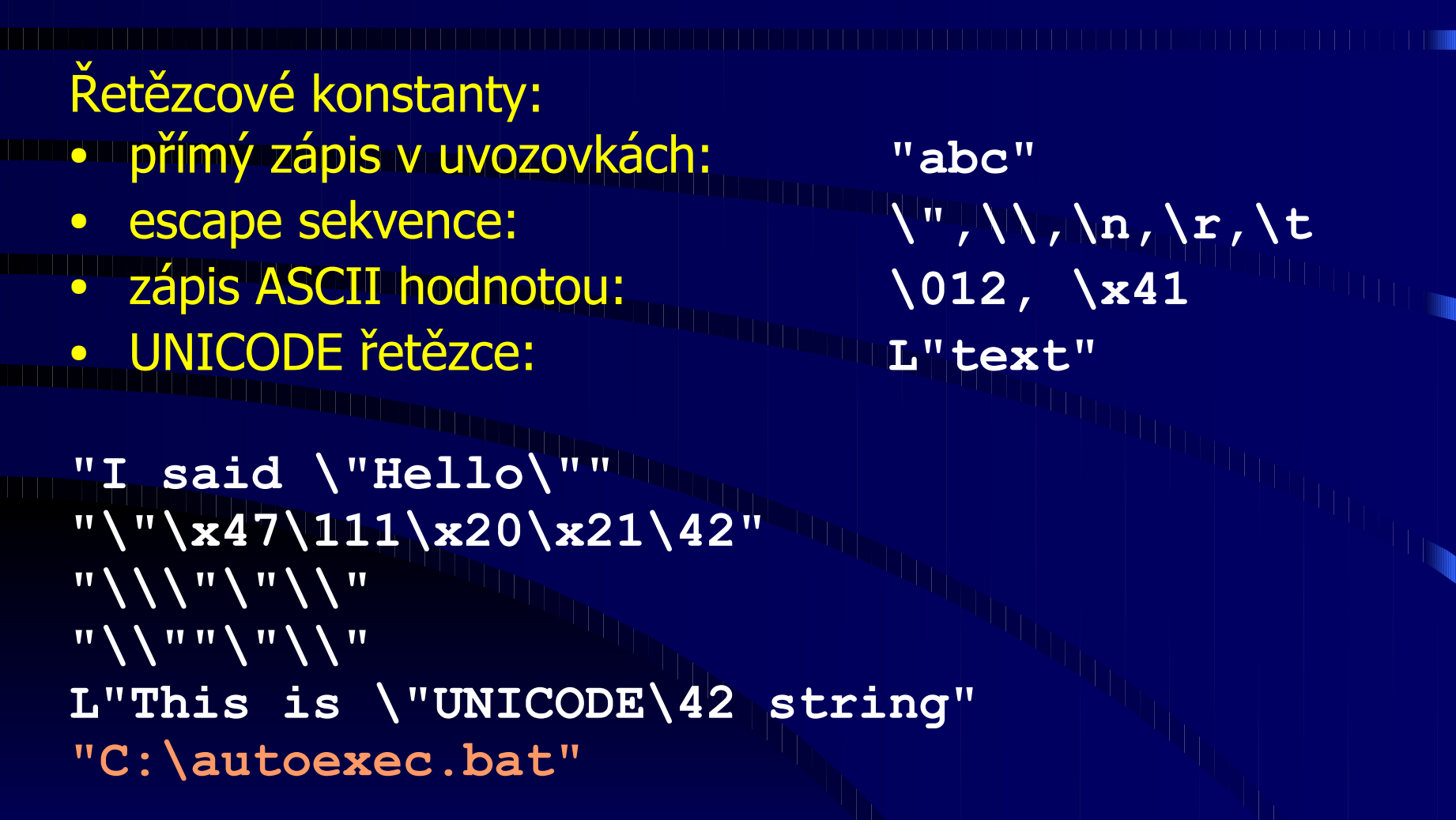

# Raw string literals

string  $s = \sqrt{\frac{w}{\sqrt{\frac{w^2}{w^2}}}}$ string  $s = R''(\forall w \land \forall w)$ "; R"("quoted string")" III ("the string is "quoted string"

#### Převzato z [1]

# Výčtový typ

• Symbolické pojmenování možných hodnot:

- **EDITEPTEZENTOVÁN datovým typem int,** 
	- deklarace klíčové slovo **enum**.

**enum EDays { SUNDAY, MONDAY, TUESDAY,**  WEDNESDAY, THURSDAY, FRIDAY, SATURDAY };

**EDays a;**

**a = MONDAY;**

cout << a << endl; // zobrazi 1<br>cout << (a + 1) << endl; // zobrazi 2 cout << (a + 1) << endl; //

# Silně typovaný výčtový typ

enum Alert { green, yellow, orange, red }; // traditional enum

enum class Color { red, blue }; // scoped and strongly typed enum // no export of enumerator names into enclosing scope // no implicit conversion to int enum class TrafficLight { red, yellow, green };

Alert a = 7;  $\blacksquare$   $\blacksquare$ Color  $c = 7$ ; // error: no int->Color conversion

int  $a2 = red$ ; // ok: Alert->int conversion int a3 = Alert::red; // error in C++98; ok in C++11 int  $a4 = blue$ ; // error: blue not in scope int  $a5 = Color::blue;$  // error: not Color->int conversion

Color a6 = Color::blue; // ok Převzato z  $[1]$ 

Obecný tvar deklarace: <pam. třída> <kvalifikátor> <dat. typ> <deklarátor> Paměťová třída: **auto** alokovat lokálně na zásobníku, implicitní pro proměnné, **register** umístit do registru CPU (doporučení), **static** statické přidělení (dat. segment), extern nealokovat paměť, pouze deklarace, implicitní pro funkce.

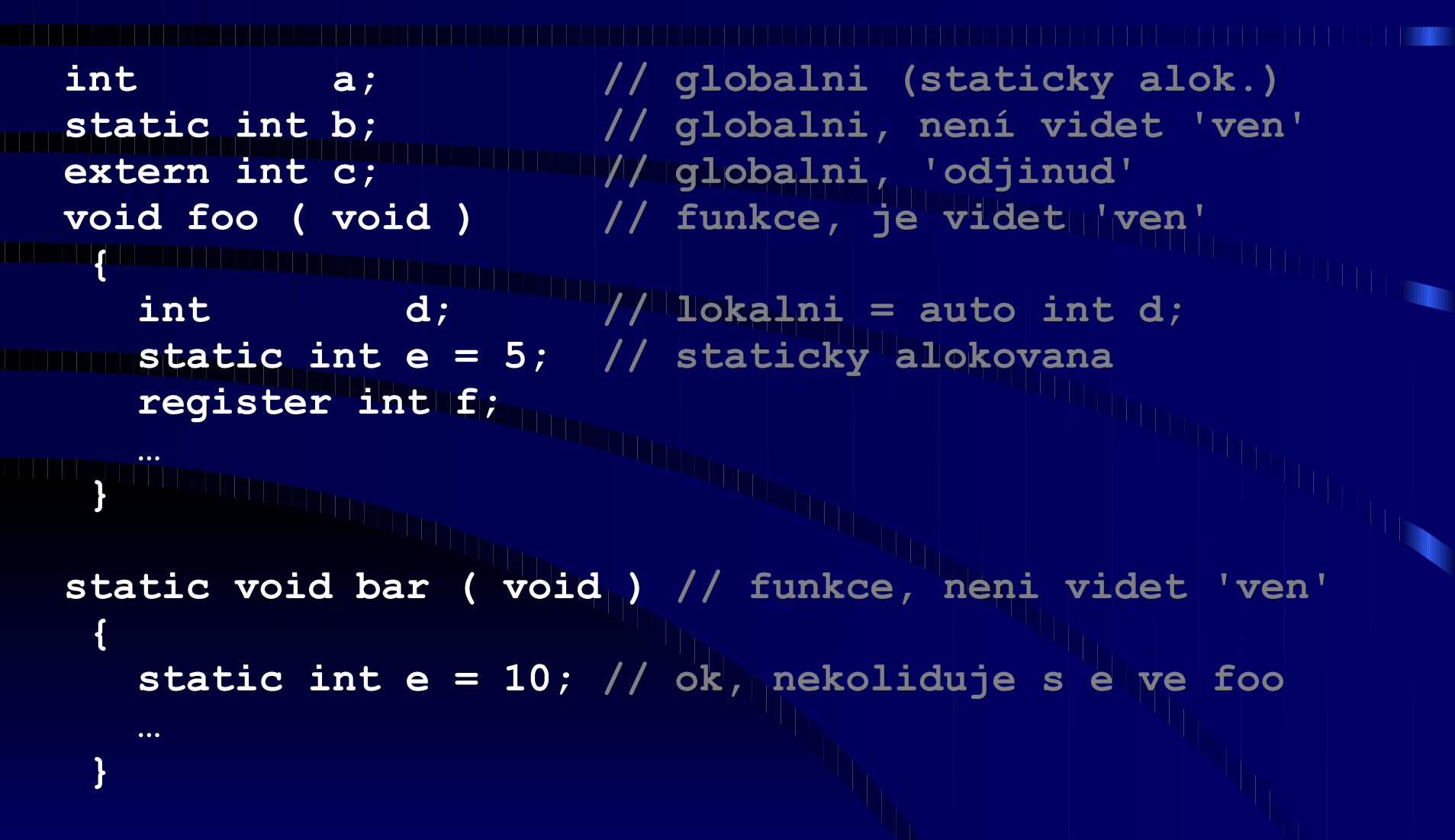

Kvalifikátor (nepovinný): const **konstanta** (nelze měnit), **volatile** neoptimalizovzat přístupy k proměnné, (např. pro paměťově mapované I/O). Příklad: **int a;**

**register int x; const int y = 10; extern const double pi;** volatile int **\*** \* timerPtr;

**y = 20; // !!!**

Deklarátor: **<identifikátor>** '&' <identifikátor> **reference** <sup>'</sup> const' ] <deklarátor> ukazatel **<deklarátor> '[' <konst. výraz> ']'** pole <deklarátor> ''(' <seznam param.> ')'funkce **'(' <deklarátor> ')'**

#### Příklad:

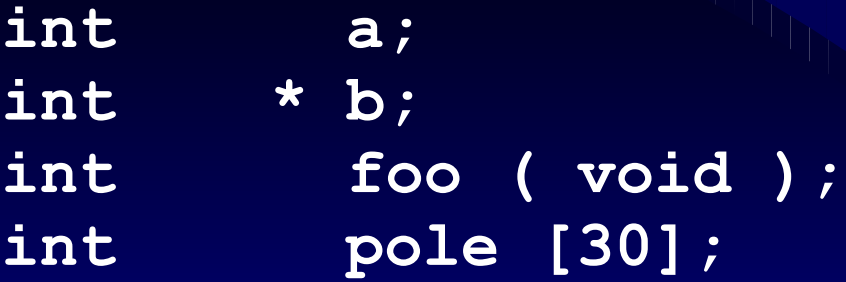

#### Složitější deklarace

Příklady: **int \* a; // ukazatel na int int \* const c; // konstantní ukazatel int (\*f)(void); // ukazatel na funkci**

**const int \* b; // ukazatel na konstantu const int \* const d; // konstantní + na konstantu int \* e (void); // fce vrací ukazatel na int int \* g [20]; // pole 20 ukazatelů na int int (\*h)[40]; // ukazatel na pole 40 int int (\*(i(void)))(int) // fce vrací ukazatel na fci int (\*j[30])(int) // pole 30 ukazatelu na fci int (\*(\*k)[50])(int) // ukazatel na 50 prvkove // pole ukazatelu na fci int & l = \*a; // reference na int int \* &m = a; // reference na ukazatel int & \*n = a; // !!! nelze uk na referenci**

#### **Inicializace**

- Staticky alokované proměnné:
	- vyplněné hodnotou **0**,
	- · inicializované na počátku programu.
	- Lokální proměnné:
	- jednoduché dat. typy nejsou inicializované,
	- objektové dat. typy konstruktor volán na počátku bloku (funkce).
	- Explicitní inicializace může být součástí deklarace:
	- lokální proměnné libovolný výraz,
	- staticky alokované konstantní výraz.

#### **Inicializace**

```
int a = 10; // globalni prom inic. na 10
int b; // globalni prom inic. na 0
int main ( int argc, char * argv [] )
 {
 int c; III at 1999, lok prom, není inic.
 static int d; // staticky alokovana, inic. na 0
for ( int int i = 0, i \le 10; i + 1 {
     int e = 20;// lok. prom s inicializaci 
      d = d + e;
      b ++; e++;
 }
cout << d << " " << c << " " << b << endl;
    return ( 0 );
 }
```
C/C++ operátory:

- Aritmetické: unární **-**, **+**, **-**, **\*** , **/**, **%** (modulo),
	- Bitové: **~** , **&**, **|**, **^** , **<<**, **>>**,
- Logické: **!**, **&&**, **||**,
	- Relační: **<**, **<=**, **>**, **>=**, **==** , **!=**,
	- Přiřazovací: **+=**, **-=** , **%=**, **>>=**, **&=**, …,
- **Ternární: ? :** 
	- Inkrement/dekrement: **++**, **--**
	- Volání funkce, indexace: **()**, **[]**
	- Přístup ke složkám struktury: **.**, **->**
	- Reference a dereference: **&**, **\***

Aritmetické operátory:

- **· zápis podobný jako v jiných pgm. jazycích,**
- zbytek po dělení **%**,
- **Polityp výsledku je určen typem operandů,** 
	- **automatické konverze datových typů před provedením<br>Anerace. The provence datových typů před provedením operace. The stage**

#### Příklad:

- **double x;**
- **x = 2 / 4; // x = 0.0, proc ? x** = 2.0 / 4;  $\frac{1}{2}$  //  $\frac{1}{2}$  = 0.5
- **x** = 2 / 4.0f; //  $x = 0.5$

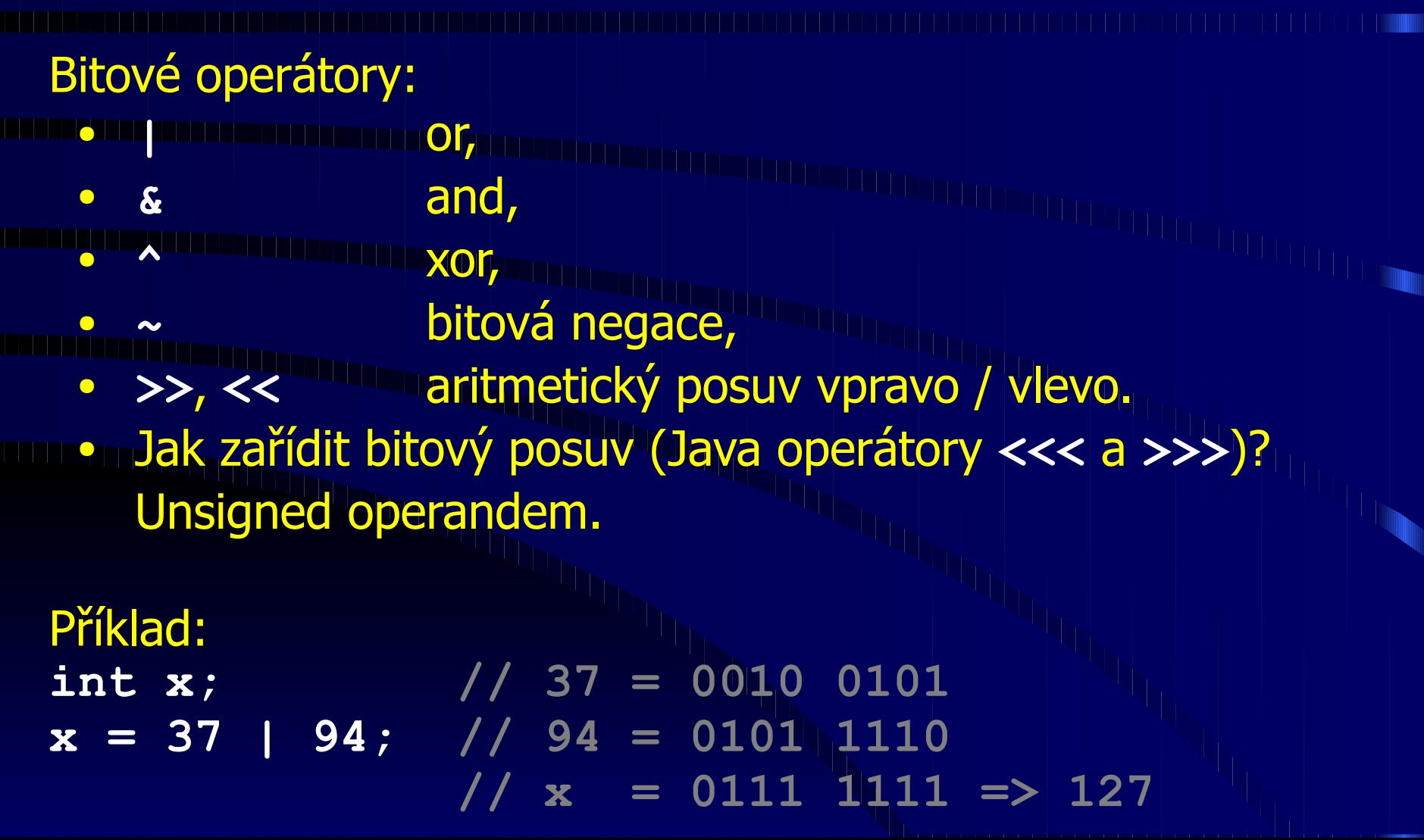

Příklady použití bitových operátorů: **DE Vytvoření masky, kde je nastaven pouze i-tý bit: mask = 1 << i Wytvoření masky, kde je nulován pouze i-tý bit: mask = ~(1 << i)** ● Nastavení i-tého bitu na 1: **val = val | (1 << i) BRASTAVENÍ i-tého bitu na 0: val = val & ~(1 << i)** ● Překlopení i-tého bitu: **val = val ^ (1 << i)** • Test, zda je i-tý bit nastaven:  $\left(\text{val } \& (1 \ll i) \right)$  != 0

Logické operátory: ● **||** or, ● **&&** and, **b** logická negace, ● výsledkem je hodnota **0** (**false**) nebo **1** (**true**), zkrácené vyhodnocení (ukončí se v okamžiku, kdy je jasný výsledek). Příklad:

- $x = 37$  || 94; //  $x' = 1$  (true)  $x = 37$  & & 94; //  $x = 1$  (true)
- **x = ! 37; // x = 0 (false)**
- **x** && delAll ( "C:\\" );

Relační operátory:

- **BEZ, EZ=, E., ...** 
	- výsledkem je hodnota **0** (**false**) nebo **1** (**true**),
	- **•** pozor na asociativitu.

#### Příklad: **x = 5; if ( 10 < x < 30 ) doJob (); // does // ( ( 10 < x ) < 30 )**

**if** (  $a == b == c == d$  ) **// ((( a == b ) == c ) == d )**

Přiřazovací operátory:

● **=, +=, -=, …**,

- · pravě asociativní, lze seskupovat,
- **DE vedlejší efekt (zápis do paměti) není serializovaný.**

#### Příklad:

- **x** = x = 0; // x = ( y = ( z = 0 )));
- **x** = x + 10<br> **x** = x + 10
- $x = 20 + 30;$  //  $x = x 20 + 30$

**x \*= x \*= 20; // nedefinovano**

Ternární operátor:

**podmínka ? hod pravda : hod nepravda** 

● vyhodnotí právě jeden z výrazů pravda / nepravda, **DE výrazy větví pravda a nepravda musejí mít stejný** (konvertovatelný) typ.

Příklad:

**max2 = ( x > y ) ? x : y;**

 $\bf{absx = x > = 0}$  ?  $x : -x;$ 

cout << "X je " << || (X > 0 ? "kladne"

**"nekladne") << endl;**

cout << "X je " << (X > 0 ? "kladne"

**X ) << endl;**

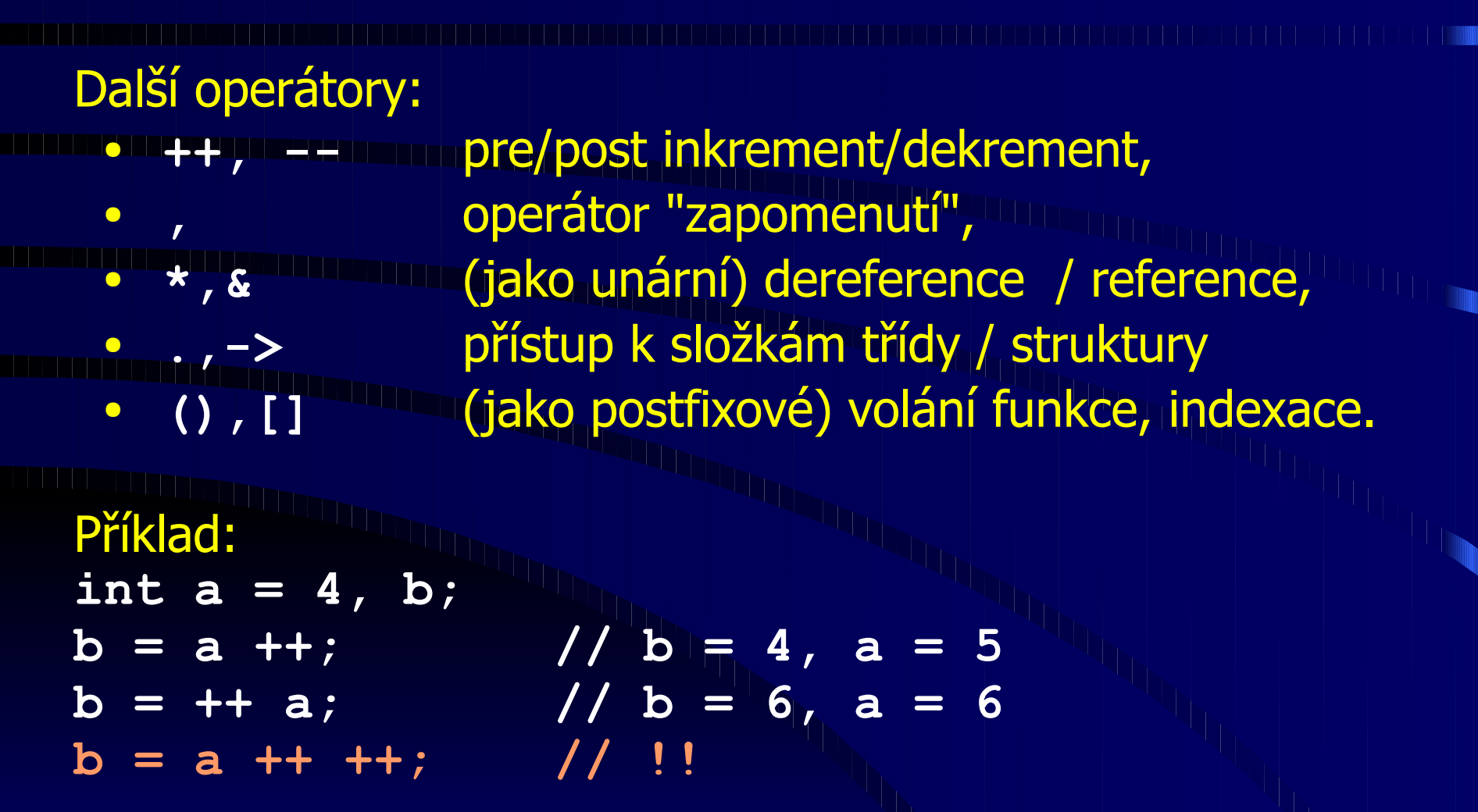

#### Y36PJC Deklarace, operátory, výrazy

#### **Operátory**

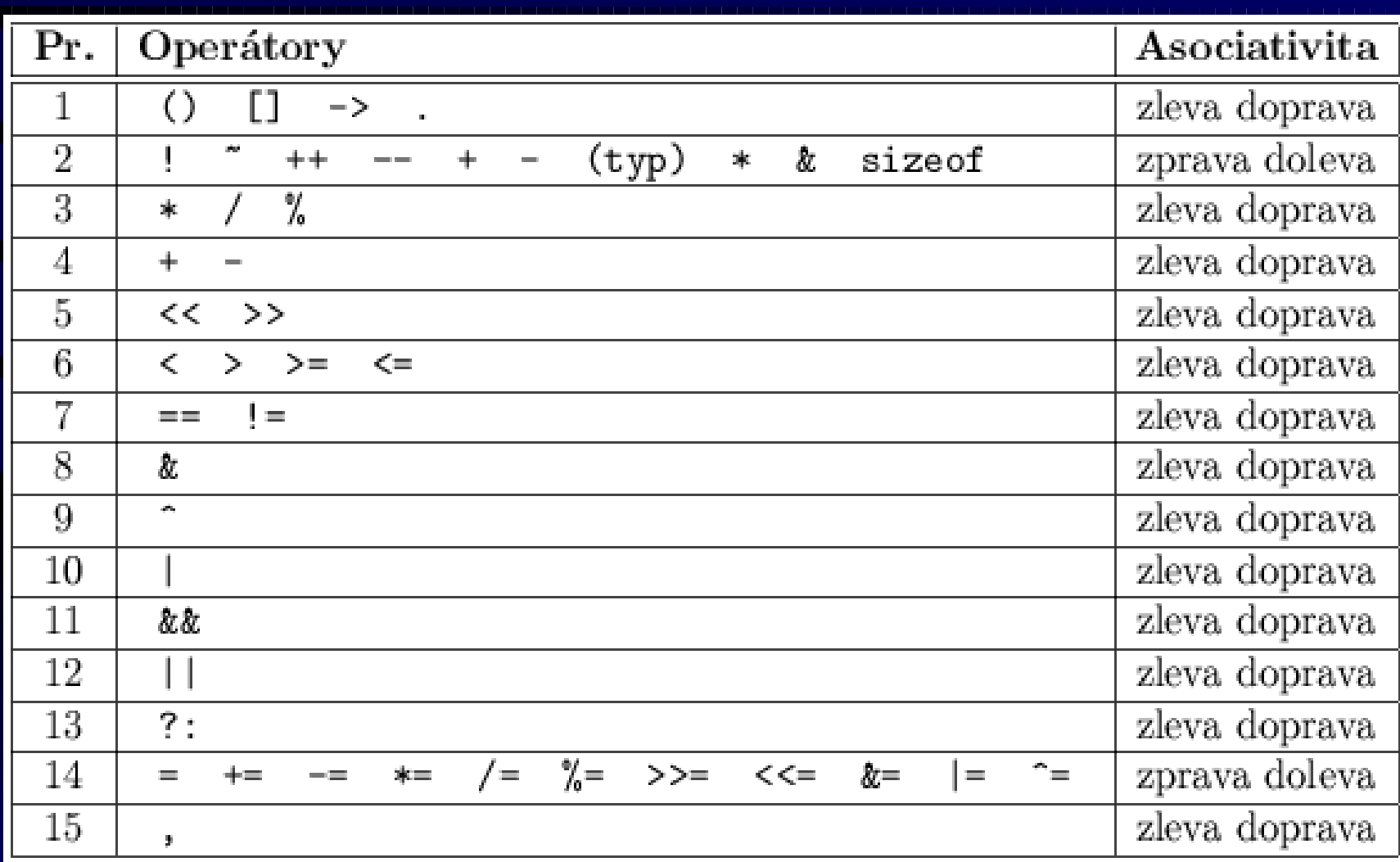

Výrazy

- - Výraz je vyhodnocován podle priorit operátorů a jejich asociativity.
	- · Změna priority či asociativity pomocí závorek.
	- Pořadí vyhodnocení není garantováno, k dispozici pro optimalizaci.
	- Pořadí je definované pro ternární operátor a čárku.
	- · Zkrácené vyhodnocení logických operátorů.
- · Pořadí vyhodnocení může být důležité, pokud má podvýraz vedlejší efekt (volání funkce, přiřazení, **++**,...).
- V C/C++ lze zapsat nedefinované výrazy.

Výrazy

● l-value:

- **Výraz, který může stát na levé straně operátoru =,**
- má paměťovou reprezentaci (je kam uložit výsledek),
- Ize na něj vytvořit ukazatel či referenci.
- r-value:
	- výraz, který může stát na pravé straně operátoru =,
	- má hodnotu, ale nemá paměťovou reprezentaci,
	- např. může existovat pouze v registru CPU během výpočtu, pak je zapomenut.

Výrazy Příklady I-value a r-value: **int a, \*b = &a, \*c[5], & d = a; minimum and a** l-value r-value r-value **a a + 5 b 2 \* a c[3] &a d &b \*b c \*c &c[3] \*(&a) a ++** \* (b+1) **a a** 

Výrazy Pozor na prioritu a asociativitu: **int a, b, c, \*d = &a; c** = a + b >> 1;  $\frac{1}{2}$  // c = (a + b) >> 1 **c = a & 2 == 2; III (// c = a & (2 == 2)**  $c = 3 * a'/4$   $\frac{1}{2}$  b; //  $c = (3 + a)/4$  4) \* b  $c = *d +f$ ;  $//|c| = * (d +f)$ 

Výrazy

Nedefinované výrazy:

- **· Není definováno v jakém pořadí jsou vyhodnoceny** podvýrazy.
- **DE Není definováno, kdy se do paměti zapíše výsledek,** pokud má operátor vedlejší efekt (**++, =, +=**, ...).
- **· Všechny vedlejší efekty se uplatní nejpozději po** skončení příkazu, operátorech **||, &&, ?:** a **,**.

Příklad:

**int a = 1, c;**

**c = a++ + a++; // a = 2, 3 ?** 

 $\frac{1}{2}$  **// c = 2, 3**?

**RD a**

#### Y36PJC Deklarace, operátory, výrazy

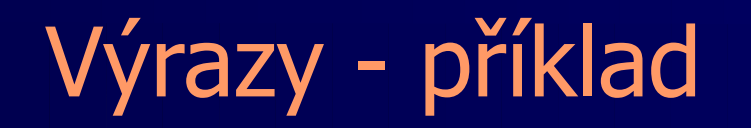

**c = a ++ \* -- b;**

**WR a**

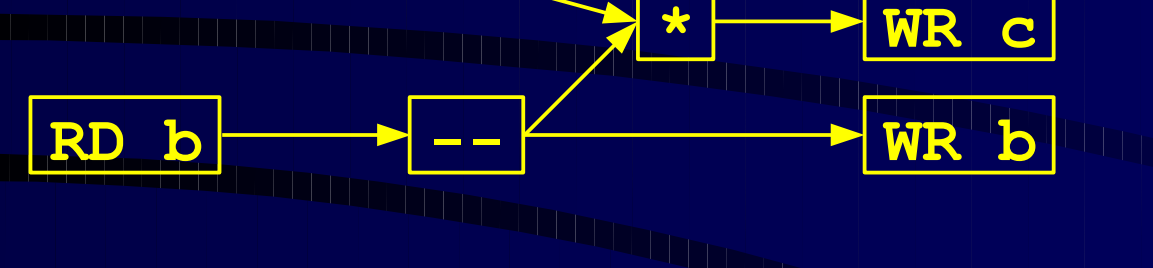

**++**

Možné překlady (uspořádání):

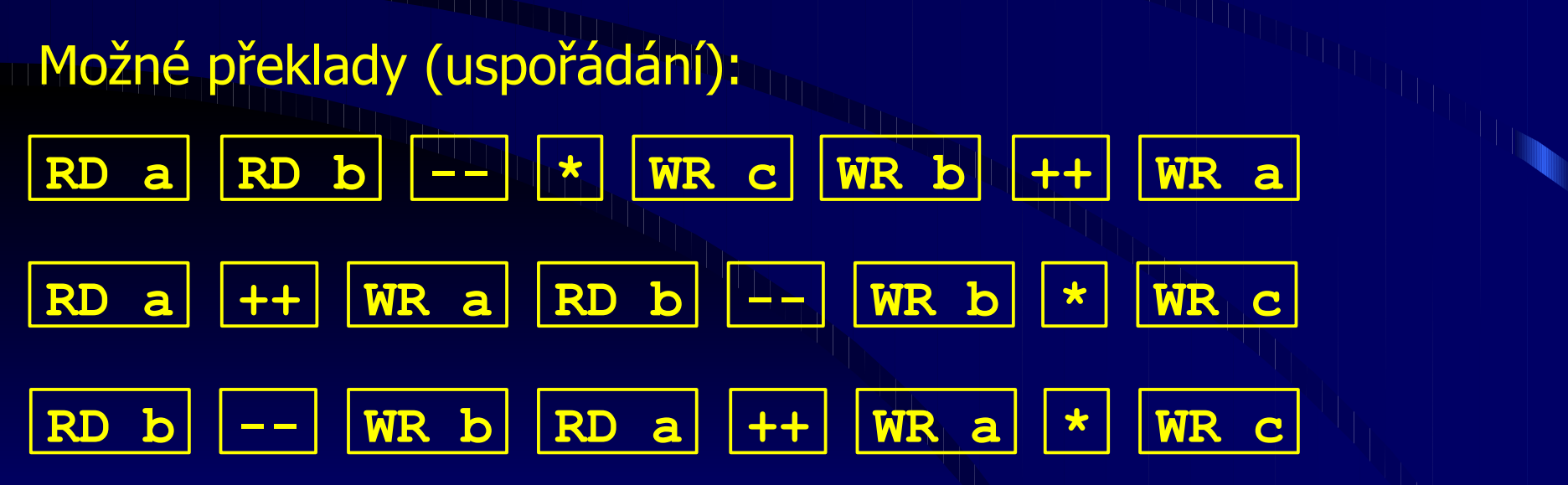

#### Y36PJC Deklarace, operátory, výrazy

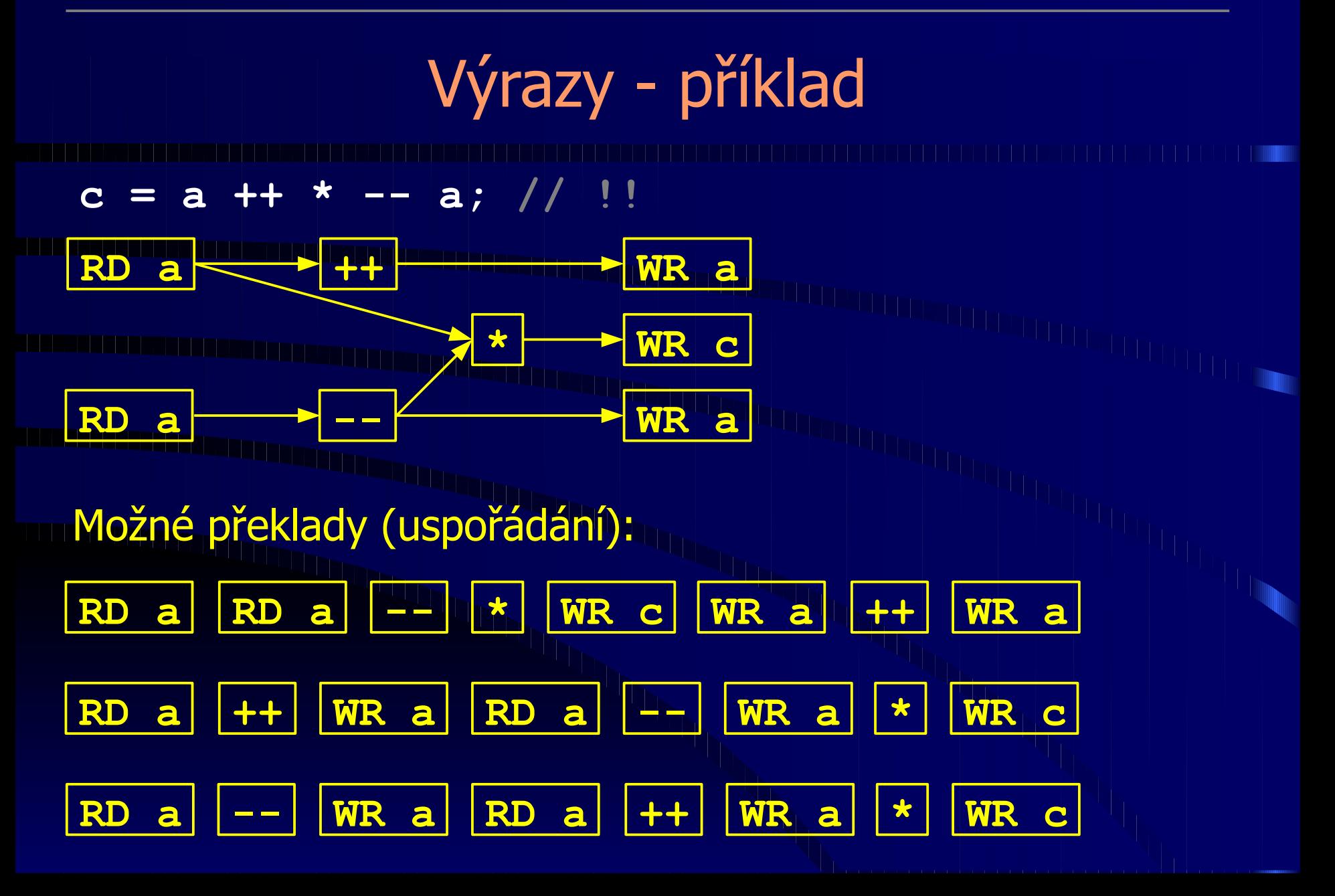

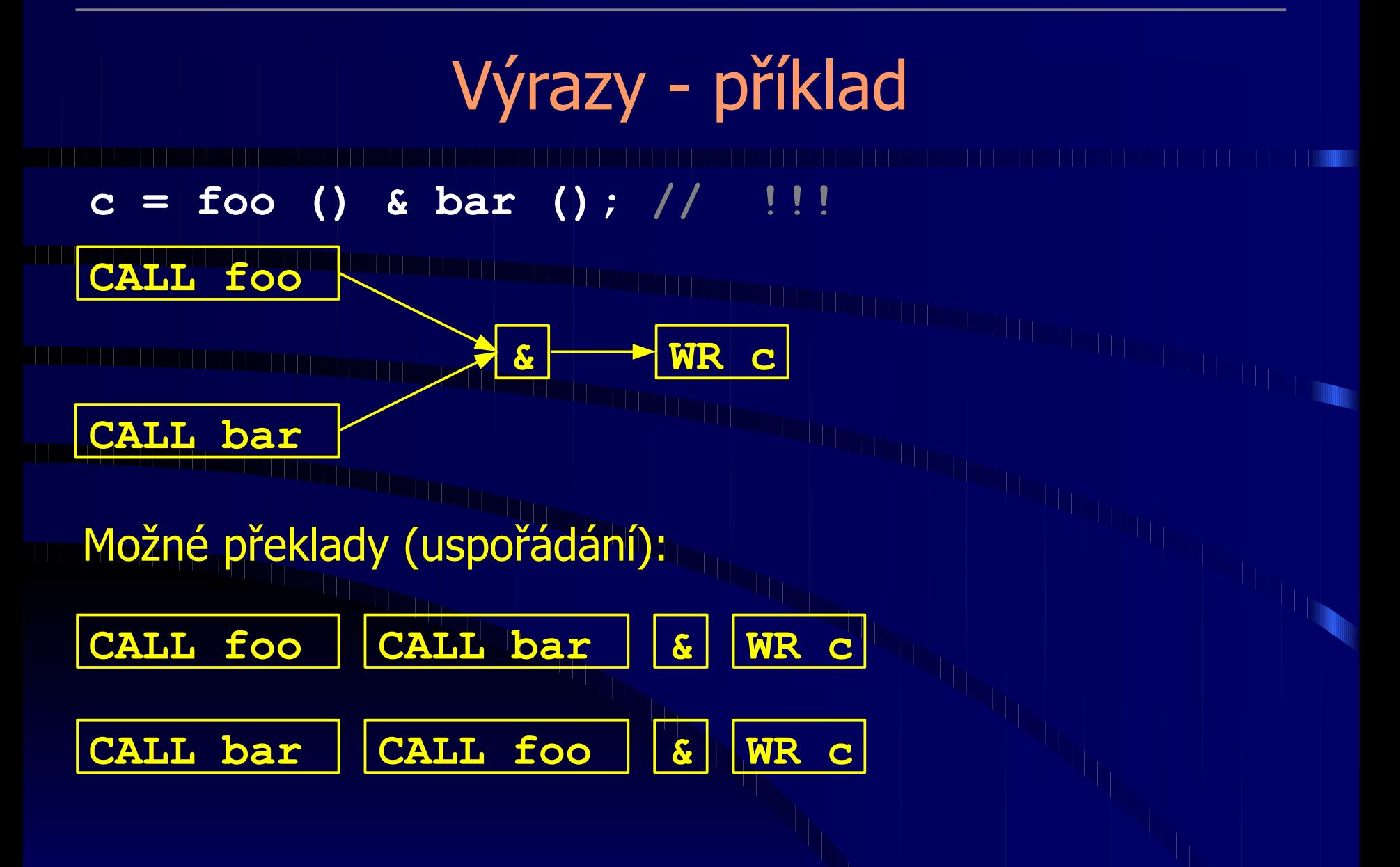

Y36PJC Deklarace, operátory, výrazy

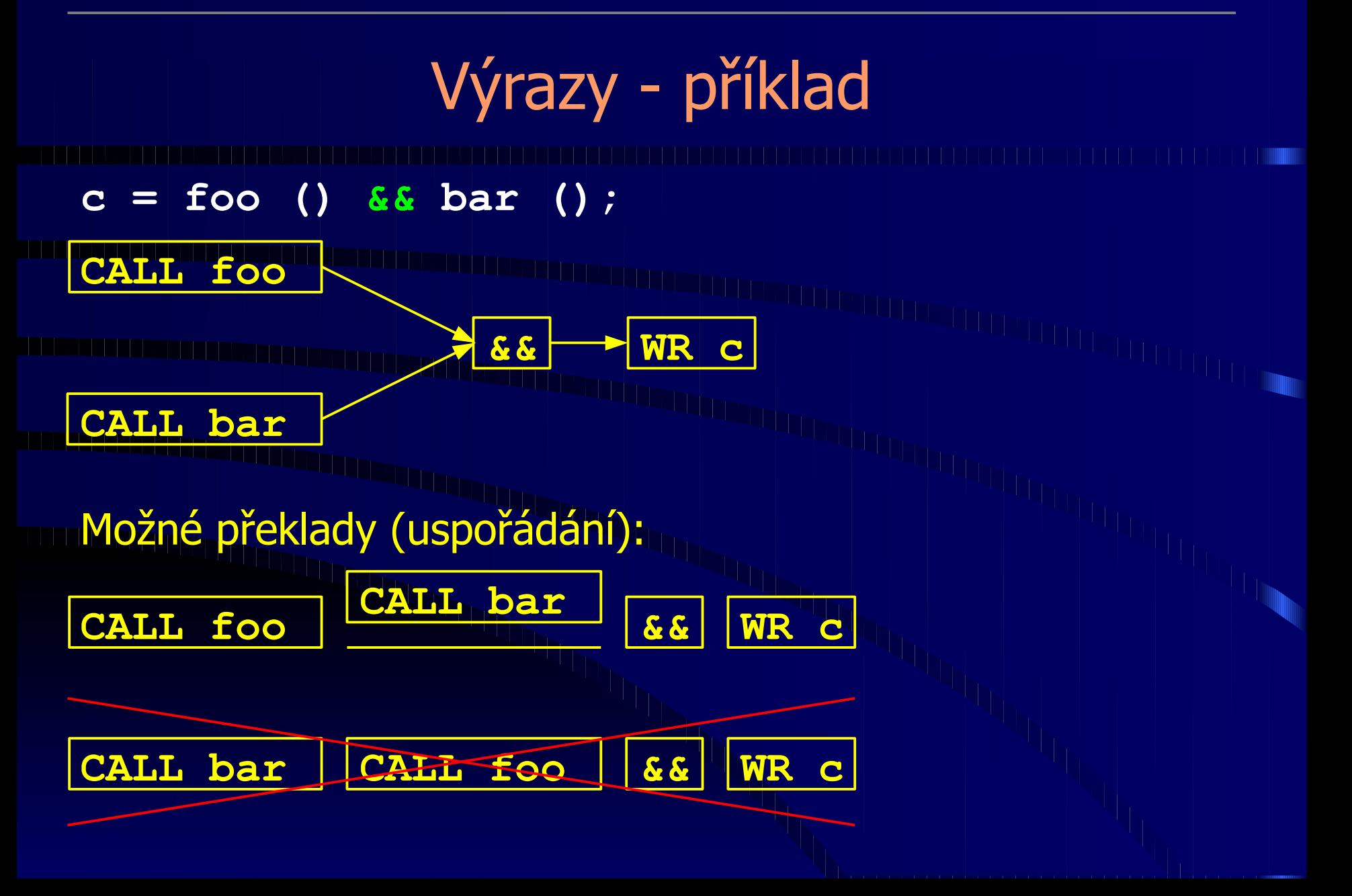

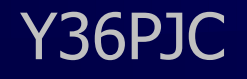

Dotazy …

Děkuji za pozornost. 

[1] http://www.stroustrup.com/C++11FAQ.html